## **INSTITUCIÓN EDUCATIVA LA ESPERANZA.**

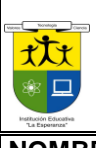

**EVALUACIÓN DE PERIODO: TRES**

**SECCIÓN: BACHILLERATO**

**NOMBRE DEL ESTUDIANTE**

Asignatura: TECNOLOGIA E INFORMATICA Docente: MARTA MENDOZA. GRADO: 11°\_\_\_\_\_\_ Fecha: OCTUBRE 2018 Calificación:

- 1. **QUE ES UN DIAGRAMA EN POWER POINT**
- **2. ¿QUÉ CARACTERIZA A UN DIAGRAMA?**
- **3. ¿CÓMO SE LLAMA LA HERRAMIENTA QUE UTILIZAMOS EN POWER POINT PARA CREAR DIAGRAMAS?**

**ISO 9001**  $\ddot{\bullet}$  iconte

- **4. ¿PARA QUÉ SIRVE EL PANEL DE TEXTO?**
- **5. ¿PODREMOS APLICAR ESTILOS RÁPIDOS A UN DIAGRAMA?**
- **6. QUE HACE LA FORMA ASISTENTE PARA EN UN ORGANIGRAMA.**
- 7. **¿PARA QUÉ SIRVE EL BOTON BOTÓN** AGREGAR FORMA EN UN ORGANIGRAMA?
- **8. ¿QUÉ ASPECTOS REFERENTES A LA POSICIÓN SE PUEDEN MODIFICAR EN UN DIAGRAMA?**
- **9. ¿Y CON RESPECTO AL FORMATO EN UN DIAGRAMA COMO SE REALIZA COMO: CAMBIO COLOR, FORMA ETC?**
- **10. EL GRUPO DE ILUSTRACIONES EN WORD POSEE 5 ICONOS CUALES SON:**
- **11. QUE ES INFOGRAFIA? ¿CUAL ES LA DIFERENCIA ENTRE UN MAPA CONCEPTUAL Y UN MAPA MENTAL**
- 12. **DECIR LOS PUNTOS QUE CORRESPONDEN A LAS INFOGRAFÍAS PERIODÍSTICAS**
- 13. **¿QUÉ ES PREZI?**
- **14. ¿QUÉ SE NECESITA PARA CREAR PRESENTACIONES EN PREZI?**
- **15. ¿QUÉ TIPOS DE PLANTILLAS HAY EN PREZI?**
- 16. **LOS NAVEGADORES QUE SOPORTAN PREZI SON:**
- **17. ¿PARA QUÉ SIRVE PREZI?**
- **18. ¿CUÁL ES EL ÁREA DE TRABAJO DE PREZI?**
- **19. EN PREZI SE PUEDEN HACER PRESENTACIONES EN 3D A. SI B. NO**
- 20. **CUANDO REALIZAS UNA PRESENTACIÓN EN PREZI Y CIERRAS EL PROGRAMA SIN GUARDAR, QUEDA TU PRESENTACIÓN AHÍ:**
- **21. ¿SE PUEDEN EDITAR LAS PLANTILLAS PREDETERMINADAS EN PREZI?**
- **22. PODEMOS AGREGAR VARIOS FONDOS EN PREZI?**